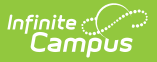

## **Matrix Manual Run**

Last Modified on  $10/21/2024$  8:22

The Scanning toolset is part of the Campus [Workflow](https://www.infinitecampus.com/products/campus-workflow) Suite.

## Tool Search: Matrix Manual Run

The Matrix Manual Run tool is used to manually run a set of Behavior Resolution matrices against a student set to generate behavior resolutions. This can either be run against an Entire Calendar or Filtered by Grade Level(s), Ad hoc Filter(s), and/or Set Operation (for multiple Ad hoc filters). The Effective Date allows districts to only consider attendance events on or before a certain date for matrix calculations.

Click **Preview** to view results below. This does not run the matrix. Click the **Assign** button after previewing the results to create the behavior incidents.

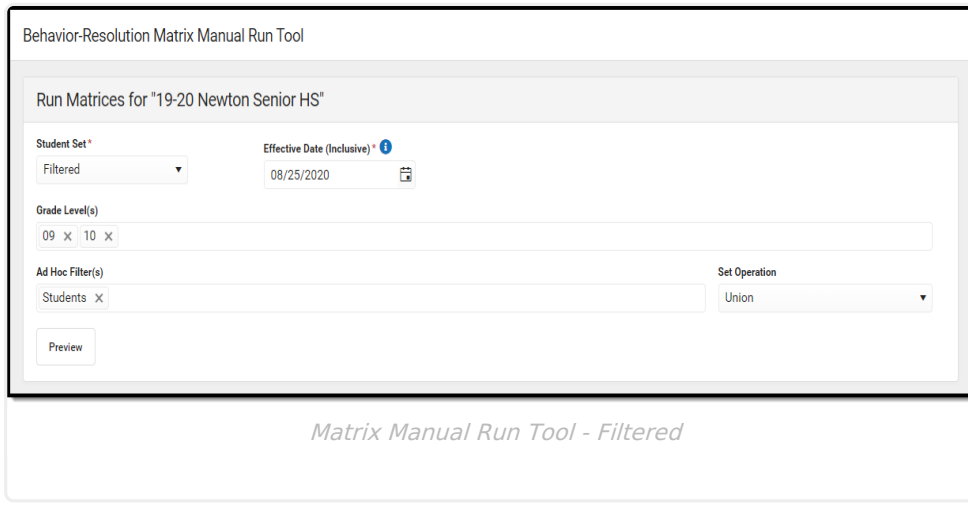

## **Preview Results**

The columns can be rearranged by clicking and dragging the column names to a different orientation.

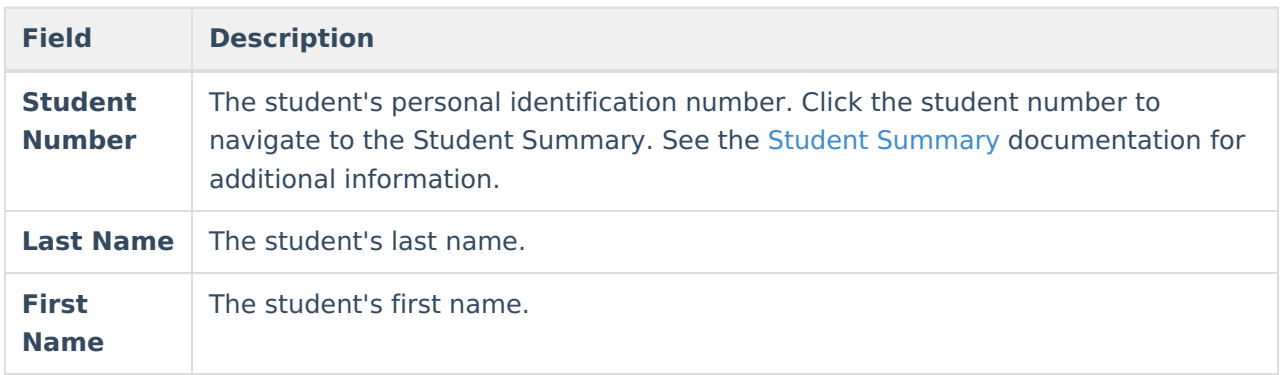

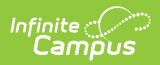

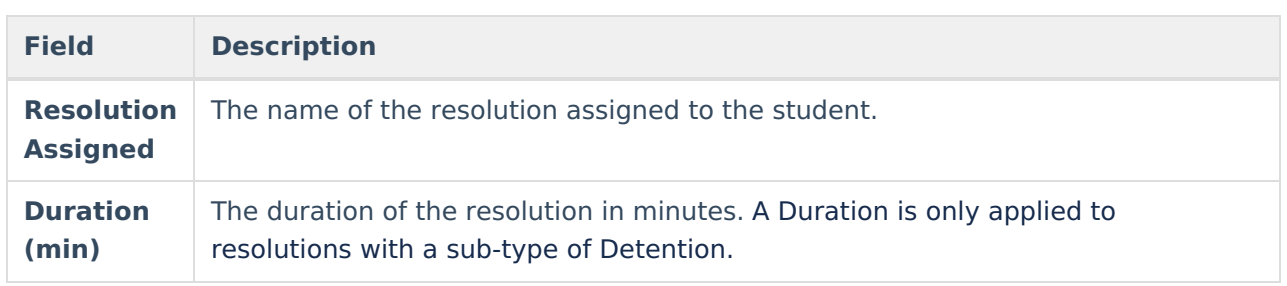